# HERRAMIENTA DE SISTEMAS

Presentado por: Jhon Montiel Mendez

Introduccion a la tecnología

### ¿Qué es una herramienta de sistema?

Las herramientas de sistema como su nombre lo dice, son herramientas básicas para la utilización y mantenimiento del sistema operativo

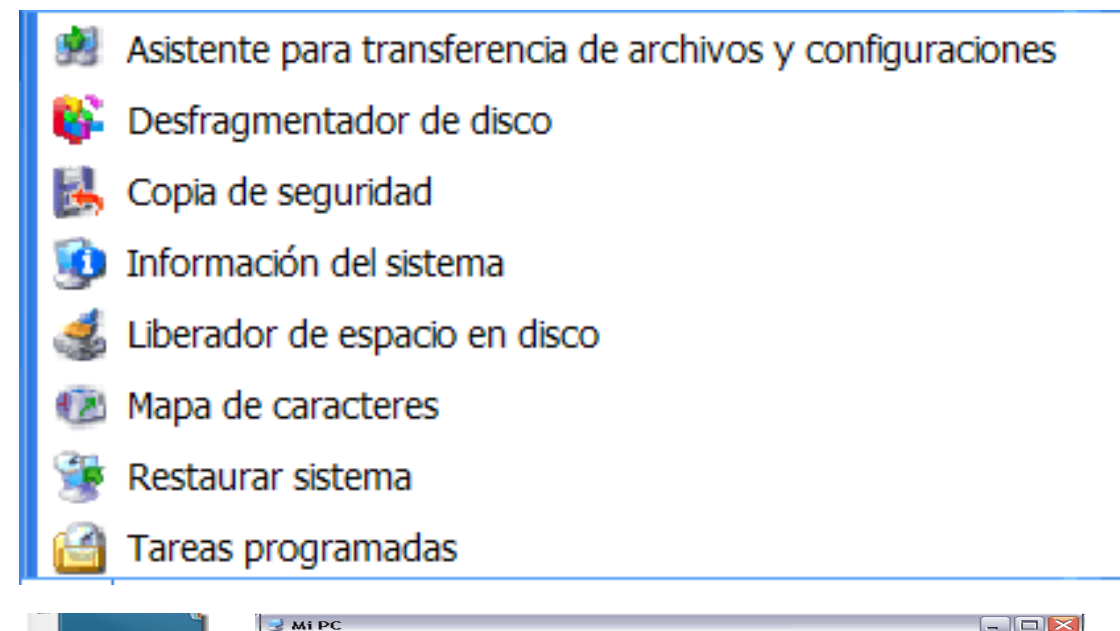

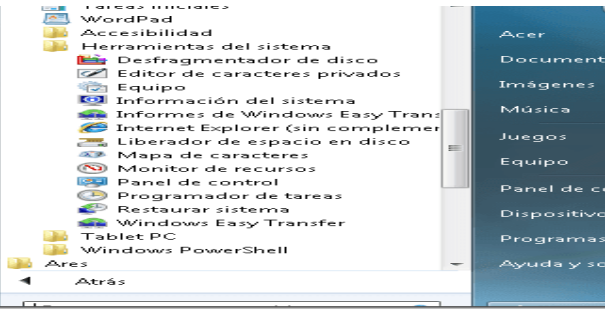

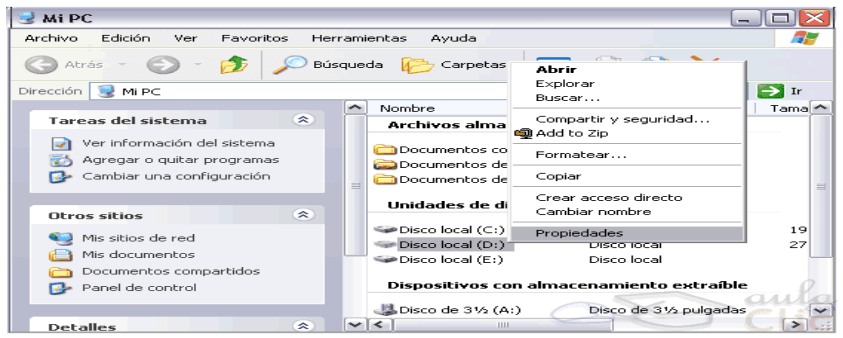

Vaz a la barra de Windows

o directamente al buscador

y escries

**ADMINISTRACION DE EQUIPOS** das click en

buscar y ya esta

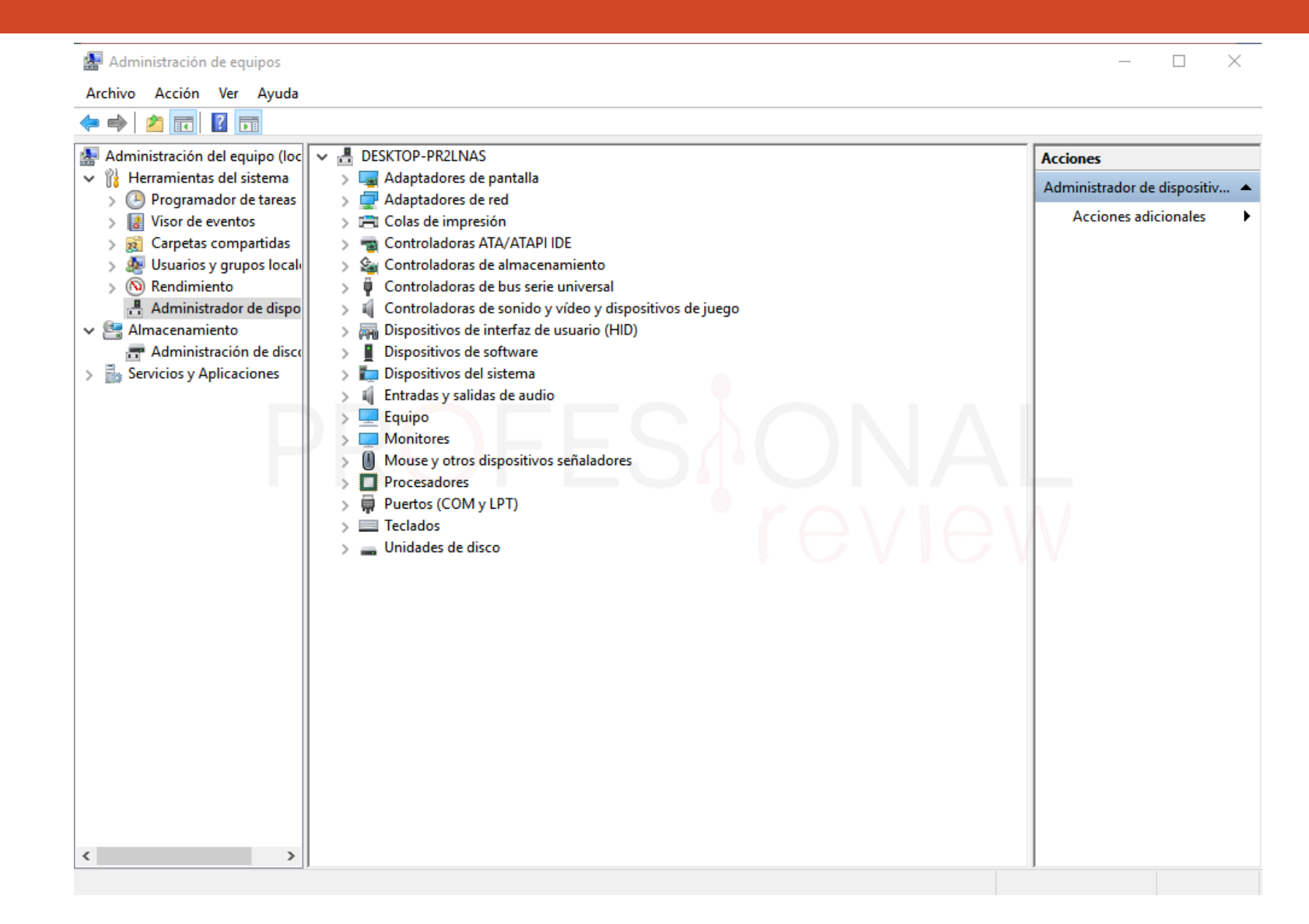

#### Herramientas de sistemas en Windows

**Desfragmentador de discos: L**a desfragmentación de las unidades de almacenamiento es la tarea con la que se reorganizan los archivos en los discos duros. Esto tiene algunas ventajas, como por ejemplo:

**Hacer que el ordenador vaya más rápido** al tener los fragmentos de los archivos ordenados y no tener que buscarlos.

**Recuperar un poco de espacio** en el disco duro después de haberle puesto orden.

**Sacarle más partido a la vida útil de un disco duro**, ya que en ocasiones si nos va mal es probable que decidamos comprar otro cuando la solución es mucho más fácil

#### Herramientas de sistema en Windows

**Programador de tareas:** Puede usar el programador de

tareas para crear y administrar tareas comunes que el

equipo llevara a cabo de forma automática a las horas que

especifique.

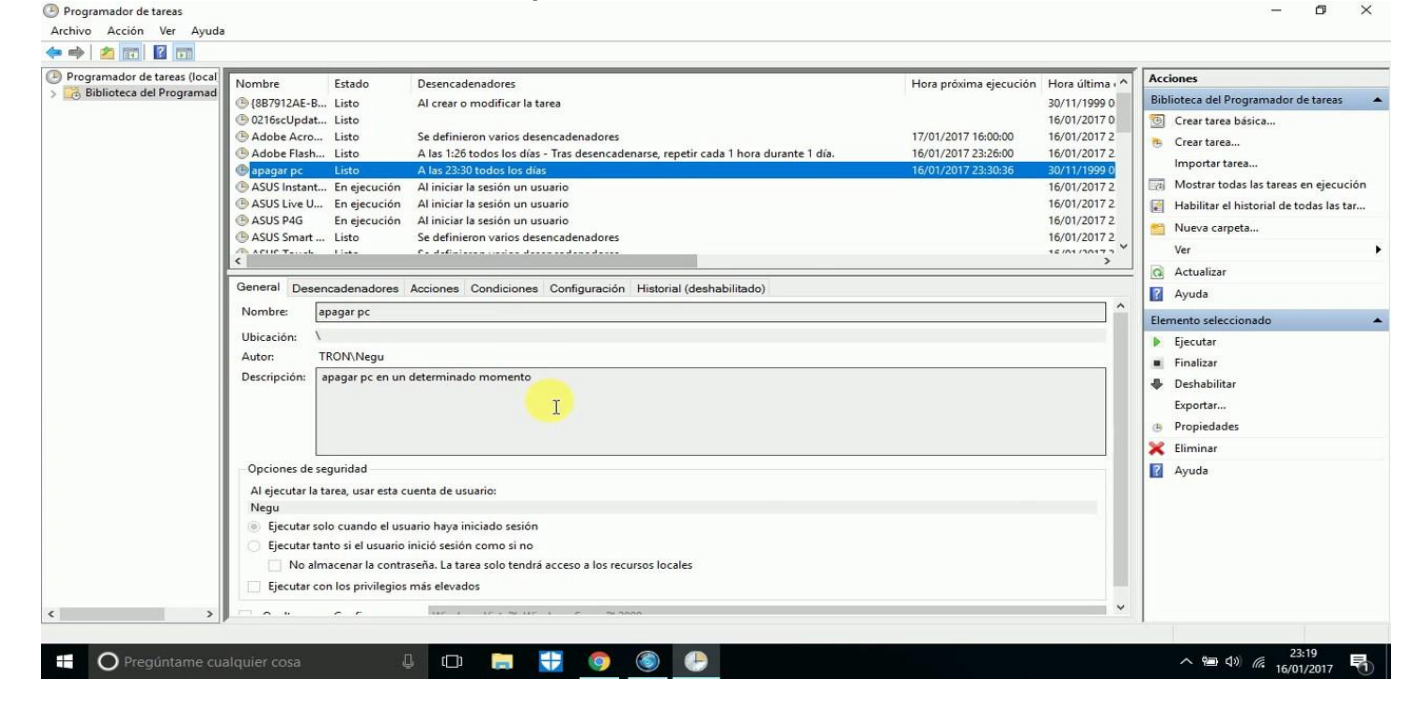

#### Herramientas de sistemas en Windows

Visor de eventos: El visor de eventos es un complemento de la consola de Microsoft mediante la cual podremos llevar una gestión centralizada sobre cada suceso que ocurre en el sistema en diferentes ámbitos como registros de Windows, seguridad, aplicaciones etc.

Recordemos que cada acción que se efectúe en el equipo ya sea un encendido, inicio de sesión, instalación, etc, guardará un registro y allí es donde el visor de eventos toma este registro y nos lo permite ver en una interfaz clara y sencilla para su uso y administración

#### Herramientas de sistema en Windows

El Visor de eventos puede gestionar registro de acontecimientos dentro de: Eventos reenviados. Aquellos registros que se reciben desde otra máquina.

Eventos de software. Esto engloba registros como errores o avisos que proceden de nuestras aplicaciones y programas. Los eventos referidos a errores son los más importantes, las advertencias le precederían con un grado más bajo de riesgo.

Eventos de seguridad. Este apartado está relacionado con los registros en relación con auditorías dentro de los inicios de sesión pudiendo saber si un usuario ha podido logarse correctamente o no. Puede darnos una idea de quién ha intentado usar nuestro equipo y cuándo.

Eventos del sistema. Aquí se almacenan acontecimientos sobre el propio sistema y todo lo relacionado a cómo funciona.

Eventos de configuración. Registros en relación a máquinas establecidas como controladores de dominio.

#### Herramientas de sistema en Windows

**Rendimiento:** Puede usar el monitor de rendimiento para ver datos de rendimientos en tiempo real o desde un archivo de registro

#### Herramientas de sistemas en Windows (Rendimiento)

#### **Administrador de dispositivos:**

El Administrador de dispositivos muestra una vista gráfica del hardware instalado en el equipo. Utilice esta herramienta cuando desee ver y administrar dispositivos y controladores de hardware. Para agregar o quitar dispositivos o configurar las propiedades de dispositivos en el Administrador de dispositivos, debe iniciar sesión en el equipo como administrador o como miembro del grupo Administradores.

## Gracias.

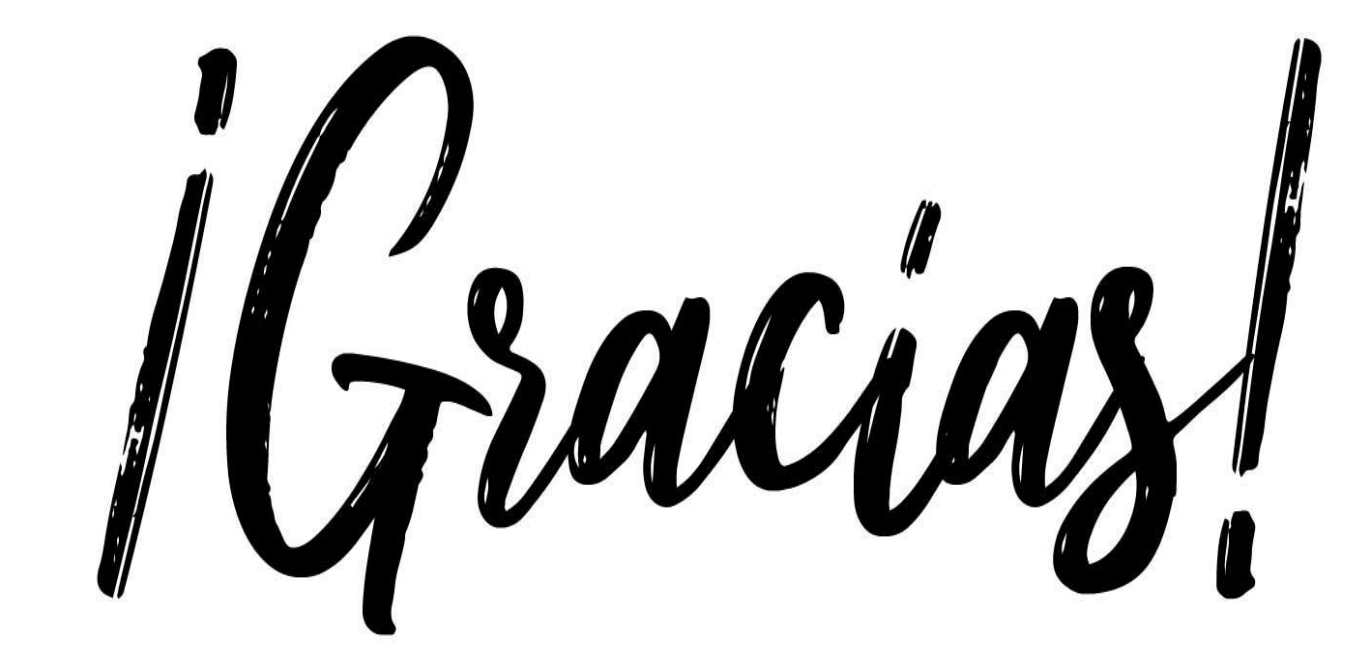

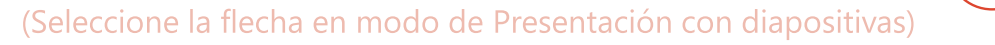